#### **TEMA: DIAGRAMA DE PARETO**

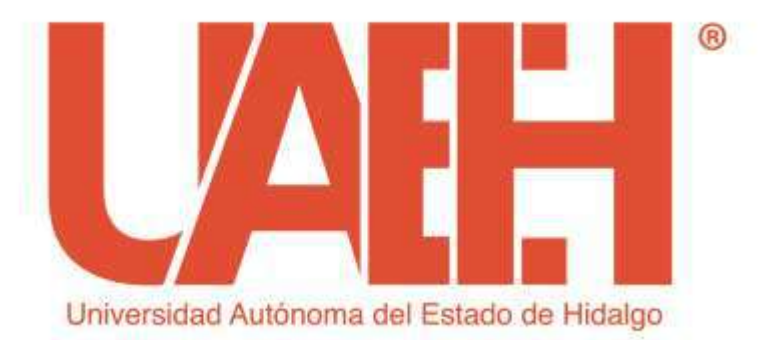

**ESCUELA SUPERIOR DE TIZAYUCA LICENCIATURA EN GESTIÓN TECNOLÓGICA ASIGNATURA: ESTADÍSTICA PARA EL DESARROLLO TECNOLÓGICO TERCER SEMESTRE GRUPO ÚNICO PROFESOR: DR. ERNESTO BOLAÑOS RODRÍGUEZ CICLO ESCOLAR: ENERO-JUNIO DE 2019**

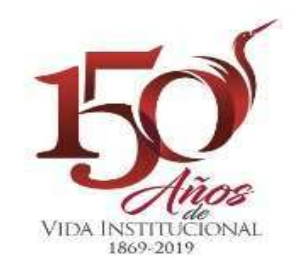

### **RESUMEN**

En la presente sesión se muestra el contenido del Diagrama de Pareto como una de las herramientas de control estadístico de la calidad.

Se aplican como técnicas didácticas para la impartición de esta clase la elaboración conjunta, así como el aprender haciendo.

Los principales conclusiones expuestas consideran la importancia de la utilización del principio del 80-20 para resolver problemas de la vida diaria y la profesión.

*Palabras claves: Diagrama de Pareto, Control Estadístico de la Calidad, Gestión Tecnológica, Causas y Problemas.*

## **ABSTRACT**

In the present session, the content of the Pareto Diagram is shown as one of the statistical quality control tools.

The joint elaboration, as well as the learning by doing, are applied as didactic techniques for the teaching of this class.

The main conclusions presented consider the importance of using the 80-20 principle to solve problems of daily life and the profession.

*Key words: Pareto Diagram, Statistical Quality Control, Technological Management, Causes and Problems.*

## **INTRODUCCIÓN**

Es una herramienta que permite localizar el problema principal y ayuda a localizar la causa más importante de éste.

La idea anterior contiene el llamado principio de Pareto, conocido como "ley 80 -20". "El 20% de los clientes generan el 80% de los beneficios".

La idea central es localizar los pocos defectos, problemas o fallas vitales para concentrar los esfuerzos en la solución o mejora de éstos.

Una vez que sean corregidos, entonces se vuelve a aplicar el principio de Pareto para localizar de entre los que quedan a los más importantes, volviéndose este ciclo una filosofía.

#### (Gutiérrez y De La Vara, 2016)

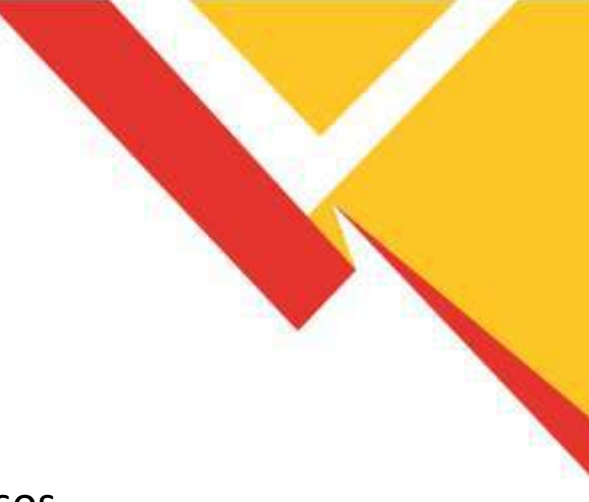

## **OBJETIVO GENERAL**

Elaborar el Diagrama de Pareto a partir de estudios de casos aplicando el aprender haciendo para resolver problemas de la vida diaria y la gestión tecnológica.

### **DESARROLLO**

Reúna los datos de cada categoría. Por ejemplo: "El defecto A ocurrió x veces en el periodo de tiempo seleccionado", o bien, el defecto B costo y cantidad en el periodo.

Compare la frecuencia o costo de cada categoría respecto a las demás. Por ejemplo: "El defecto A ocurrió 20 veces; el defecto B ocurrió 90 veces; el defecto C ocurrió 40 veces", o bien, "El costo anual del defecto A es de \$ 900 y el del defecto B es de \$ 300".

Enumere en orden decreciente de frecuencia o costo, y de izquierda a derecha sobre el eje horizontal las diferentes categorías; las categorías que contengan menos observaciones pueden ser combinadas en la categoría denomina "otros", la cual es colocada al extremo derecho de la clasificación.

Arriba de cada categoría o clasificación dibuje una barra cuya altura represente la frecuencia o costo de esta clasificación.

(Domínguez, Domínguez y Axel, 2016)

### **DESARROLLO**

#### **PASOS PARA LA ELABORACIÓN DE UN GRÁFICO DE PARETO:**

Seleccione las condiciones o problemas a ser comparados y ordénelos por categoría, de acuerdo a lo siguiente:

Lluvia de ideas, por ejemplo: "¿Cuáles son los principales problemas en el departamento A?"

Utilizando los datos existentes, por ejemplo: "Para establecer las áreas problemáticas más importantes veamos los reportes de calidad generados durante el mes pasado en el departamento A".

Seleccione la unidad de medición del patrón de comparación, por ejemplo, el costo anual, la frecuencia, etc.

Seleccione el período de tiempo a ser estudiado: 8 horas, 5 días, 4 semanas, etc.

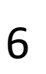

### **DESARROLLO CARACTERÍSTICAS DE UN BUEN DIAGRAMA:**

La clasificación por categorías del eje horizontal puede abarcar diferentes tipos de variables: por ejemplo: tipo de defectos, grupo de trabajo, producto, tamaño, etc.

El eje vertical izquierdo debe representar unidades de medida que den una clara idea de la importancia de cada categoría (No. de artículos rechazados, horashombre, horas-máquina, etc.)

El eje vertical derecho representa una escala en porcentajes de 0 a 100, para que con base en ésta se pueda evaluar la importancia de cada categoría respecto a las demás.

La línea acumulativa representa los porcentajes acumulados de las categorías.

Para que no haya un número excesivo de categorías que dispersen el fenómeno, se recomienda agrupar las categorías que tienen relativamente poca importancia en una sola y catalogarla como la categoría de "otras" (no es conveniente que esta categoría represente un porcentaje de los más altos). Si esto ocurre se debe revisar la clasificación y evaluar alternativas.

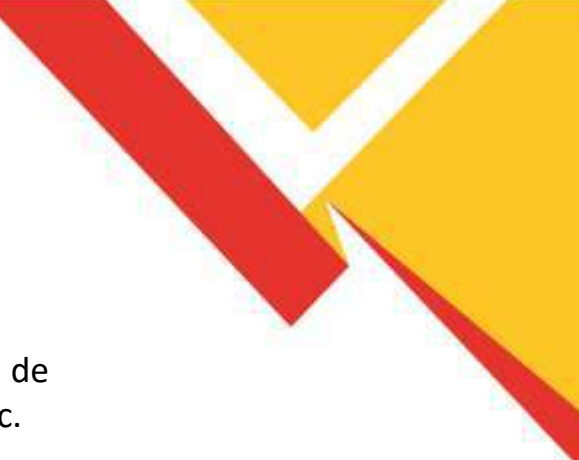

#### **DESARROLLO**

**EJEMPLO:** Se desea construir un Diagrama de Pareto (DP) para el caso de la fabricación del producto **"w"**

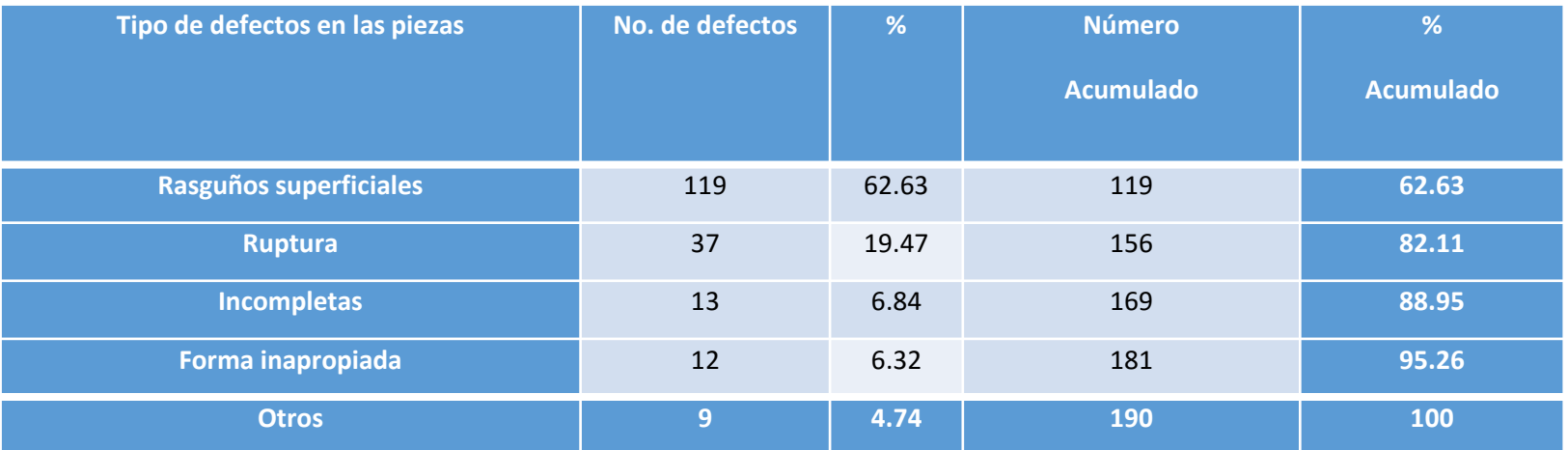

(Total Quality Tools, 1996**)**

## **CONCLUSIONES**

El Diagrama de Pareto, frecuentemente sólo se aplica para identificar un problema importante y no para localizar su causa principal.

Por lo que es común que la decisión se tome sobre la causa a atacar después de definir el problema que se considera más importante (la barra más alta), lo que en ocasiones lleva a tener errores.

# **BIBLIOGRAFÍA**

Domínguez Domínguez, J.: Domínguez López, J. y Axel, J. (2016). Estadística para Administración y Economía. Alfaomega Grupo Editor.

Gutiérrez Pulido, H. y De la Vara Salazar, R. (2016). Control Estadístico de la Calidad y Seis Sigma. Tercera Edición. Mc Graw Hill.

Total Quality Tools, PQ Systems, Inc., (1996).